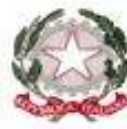

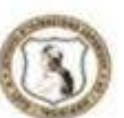

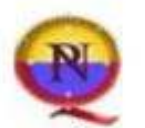

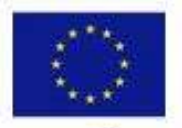

Liceo Artistico - Liceo Linguistico - Liceo delle Scienze Umane Liceo Economico - Sociale - Liceo Scientifico - Liceo delle Scienze Applicate

Via S. Biagio 1, 84039 TEGGIANO (SA) - Tel. : 0975/79038 - Fax: 0975/587963 C.F.: 83002490650 - C.U.F. UF4TJO - Cod. Mecc.: SAIS02600Q www.iiteggiano.edu.it - sais02600q@pec.istruzione.it - sais02600q@istruzione.it

## **Regolamento Utilizzo Laboratorio di Informatica**

#### DELIBERA DEL CONSIGLIO DI ISTITUTO N.6 DEL 12.12.2019

### **(Art. 1)**

### **Individuazione dei laboratori di Informatica**

Il presente regolamento ha validità per le seguenti aule attrezzate di seguito denominate laboratori di informatica:

**laboratorio n. 1 "INFORMATICA" sede IIS "Pomponio Leto"** 

## **(Art. 2)**

## **Destinazione dei laboratori di Informatica**

Gli utenti del laboratorio sono in primo luogo gli studenti e i docenti dei gruppi impegnati e indicati nell'orario dei laboratori. Gli studenti della scuola potranno accedere al locale solo se accompagnati dal docente in servizio nella classe, in presenza del tecnico responsabile o del docente referente di laboratorio designato dalla Dirigente.

L'utilizzo dei personal computer e delle attrezzature comporta l'accettazione incondizionata del presente regolamento.

## **(Art. 3)**

### **Responsabili dei laboratori di Informatica**

All'inizio di ogni anno scolastico il Dirigente Scolastico individua il docente referente di laboratorio per ogni laboratorio tra i docenti abilitati nelle classi di concorso A041……….

Il responsabile di laboratorio ha una funzione di supervisione e di verifica della

corretta applicazione di quanto indicato nel presente regolamento ed è tenuto

a segnalare al Dirigente Scolastico le eventuali anomalie riscontrate.

L'account amministratore per l'installazione dei programmi è riservato al docente referente.

### **(Art. 4)**

### **Modalità di prenotazione dei laboratori**

La prenotazione dei laboratori viene disciplinata nel seguente modo:

1. i docenti non in orario devono prenotarsi almeno tre giorni prima della data di utilizzo del laboratorio mediante richiesta per email a: *antonella.alfano@inwind.it*,ed utilizzando il modulo di richiesta lab.1 in allegato al seguente regolamento il quale deve essere autorizzato in forma scritta dal docente referente prof.ssa Antonella Alfano e dal D.S., che dovrà comunicare al docente in orario, in caso di sovrapposizione, l'occupazione del laboratorio.

## **(Art. 5)**

### **Orari e modalità di accesso ai laboratori**

Le chiavi dei laboratori sono custodite presso la guardiola centrale dove è custodito il registro generale di "utilizzo Laboratori di informatica" che deve essere scrupolosamente compilato dal personale addetto ogni qualvolta la chiave viene consegnata ad un docente e ogni qualvolta un docente la restituisce. La chiave può

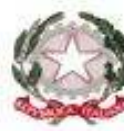

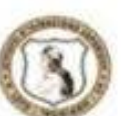

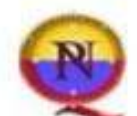

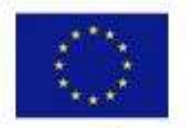

Liceo Artistico - Liceo Linguistico - Liceo delle Scienze Umane

Liceo Economico - Sociale - Liceo Scientifico - Liceo delle Scienze Applicate

Via S. Biagio 1, 84039 TEGGIANO (SA) - Tel. : 0975/79038 - Fax : 0975/587963 C.F.: 83002490650 - C.U.F. UF4TJO - Cod. Mecc.: SAIS02600Q www.iiteggiano.edu.it - sais02600q@pec.istruzione.it - sais02600q@istruzione.it

essere consegnata al docente solo se in orario oppure in possesso dell'autorizzazione scritta del docente referente.Le classi utilizzano il laboratorio secondo l'orario affisso sulla porta.

Gli utenti devono prendere visione del regolamento e delle norme comportamentali specifiche per ogni laboratorio e osservare scrupolosamente le prescrizioni e i divieti.

## **Il ritiro e la riconsegna delle chiavi sono di competenza esclusiva del docente.**

#### **(Art. 6)**

## **Utilizzo dei laboratori per attività extracurricolare**

L'utilizzo dei laboratori in orario extra scolastico per corsi di formazione, aggiornamento, ecc. va sempre concordato con il Dirigente Scolastico, sentito il parere del docente responsabile del laboratorio e avvisando l'assistente tecnico addetto almeno tre giorni prima, per consentire la preparazione di eventuali apparecchiature necessarie allo svolgimento delle attività. Si accede al Laboratorio solo in presenza di un assistente tecnico o docente della scuola a conoscenza delle procedure di operatività del laboratorio. L'installazione di eventuali nuove apparecchiature o la predisposizione di esperienze tecniche devono essere preventivamente concordate con l'assistente tecnico e col docente responsabile del laboratorio. I partecipanti devono essere a conoscenza delle procedure di emergenza dell'Istituto e delle norme specifiche di laboratorio e rispettare scrupolosamente il presente regolamento.

## **(Art. 7)**

## **Compiti dei docenti**

I docenti che accedono con la classe ai **laboratori devono**:

- sincerarsi delle condizioni del laboratorio all'inizio e alla fine delle lezioni;
- sul registro va indicato il giorno, l'ora, l'attività e la classe coinvolta;
- compilare il registro delle presenze in laboratorio, segnalandovi eventuali problemi tecnici e/o di altra natura in maniera tale da consentire al responsabile di laboratorio la compilazione del modulo segnalazione anomalie;
- nella considerazione che tutti i PC sono numerati, verificare che ogni studente abbia preso possesso della postazione assegnatagli in modo tale che ognuno diventi partecipe e responsabile del corretto funzionamento della postazione;
- far risistemare tastiere, mouse, sedie e quant'altro come sono stati trovati all'ingresso;
- comunicare al docente referente ogni evenienza, situazione anomala, irregolarità rispetto al presente regolamento e malfunzionamento dell'attrezzatura, in particolare la presenza di software illegale o la presenza di contenuti non idonei.

### **(Art. 8)**

## **Compiti degli studenti**

Durante le sessioni di lavoro ogni utente è responsabile dell'attrezzatura che gli

viene messa a disposizione e risponde degli eventuali danni arrecati. Gli studenti sono tenuti a rispettare le consegne dell'insegnante sull'utilizzo dei computer. Gli studenti devono risistemare tastiere, mouse, sedie e quant'altro come sono stati trovati all'ingresso e segnalare tempestivamente al docente ogni situazione anomala, irregolarità rispetto al presente regolamento e malfunzionamento dell'attrezzatura.

### **(Art. 9)**

### **Compiti degli assistenti tecnici**

All'inizio dell'a. s. con provvedimento del D.S.G.A. avviene l'assegnazione di un tecnico responsabile ad ogni laboratorio di informatica.

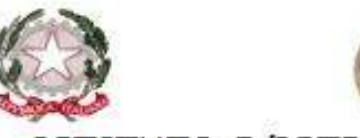

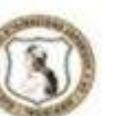

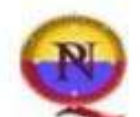

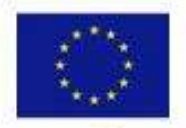

Liceo Artistico - Liceo Linguistico - Liceo delle Scienze Umane

Liceo Economico - Sociale - Liceo Scientifico - Liceo delle Scienze Applicate

Via S. Biagio 1, 84039 TEGGIANO (SA) - Tel. : 0975/79038 - Fax : 0975/587963 C.F.: 83002490650 - C.U.F. UF4TJO - Cod. Mecc.: SAIS02600Q www.iiteggiano.edu.it - sais02600q@pec.istruzione.it - sais02600q@istruzione.it

Il tecnico assegnato ad ogni laboratorio ha il compito di:

- predisporre e affiggere settimanalmente sulla porta del laboratorio il modello pianificazione aule;
- assicurare, compatibilmente con il proprio orario di servizio, il corretto funzionamento delle attrezzature presenti nel laboratorio;
- verificare quotidianamente la presenza di segnalazioni di problemi sul registro delle presenze e riferirla al docente referente;
- assistere il docente che lo richieda nell'utilizzo delle attrezzature;
- intervenire a seguito della chiamata di un docente in caso di insorgenza di problemi.

Si precisa che gli assistenti tecnici non sono tenuti a fornire consulenza sul funzionamento dei software in quanto la loro attività riguarda la manutenzione e la riparazione dell'attrezzatura hardware.

# **(Art. 10)**

## **Uso delle attrezzature informatiche**

Considerato che le attrezzature informatiche costituiscono un patrimonio della scuola e che pertanto vanno utilizzate con diligenza e nel rispetto di tutti gli utenti, si forniscono delle raccomandazioni/suggerimenti circa l'utilizzo di alcune di queste:

- l'uso delle stampanti è regolato dal permesso del D.S. su richiesta;
- i docenti possono stampare materiale ad uso scolastico solo ed esclusivamente in sala professori;
- i docenti non devono stampare materiale ad uso privato;
- l'impiego del videoproiettore avviene solo ed esclusivamente alla presenza di un docente, che ne è responsabile;
- i masterizzatori possono essere utilizzati esclusivamente per la riproduzione di materiali prodotti dagli studenti o dai docenti per uso esclusivamente didattico.

Il permesso per la stampa di un numero elevato di pagine, o di lavori che prevedono un consumo particolarmente oneroso di inchiostro e carta, va richiesto al D.S.. In funzione di casi simili va previsto l'acquisto del consumabile idoneo all'interno del piano finanziario del progetto relativo.

Inoltre, ogni utente è responsabile delle risorse utilizzate dal proprio account e delle precauzioni necessarie per garantirne la sicurezza. Per la perdita o cancellazione dei propri dati la responsabilità è personale: si raccomanda pertanto vivamente di salvare i dati su un supporto rimovibile, ad esempio una pen-drive. L'utente è personalmente responsabile dei file e dei processi della propria sessione di lavoro. L'istituzione scolastica ha il diritto di verificare l'attività degli utenti compresa la navigazione internet e, qualora riscontri violazioni, ad agire di conseguenza.

## **(Art. 11)**

## **Divieti**

- Non è consentito consumare pasti di alcun tipo: nell'eventualità della coincidenza con l'intervallo, gli studenti sono obbligati a uscire dal laboratorio, consumare la propria merenda e rientrare a intervallo ultimato.
- E'vietato modificare la configurazione originaria dei PC e dei loro componenti; ogni variazione del sistema va segnalata al docente referente di laboratorio.
- E' vietato installare, rimuovere, copiare programmi senza l'autorizzazione del docente referente di laboratorio. La richiesta di installazione di programmi nuovi deve essere presentata al docente referente di laboratorio secondo il modello Lab3, allegato al presente regolamento, che con il Dirigente Scolastico ne valuterà la validità didattica.

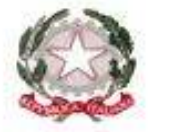

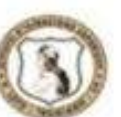

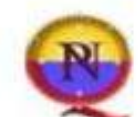

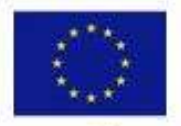

## Liceo Artistico - Liceo Linguistico - Liceo delle Scienze Umane

Liceo Economico - Sociale - Liceo Scientifico - Liceo delle Scienze Applicate

Via S. Biagio 1, 84039 TEGGIANO (SA) - Tel. : 0975/79038 - Fax: 0975/587963 C.F.: 83002490650 - C.U.F. UF4TJO - Cod. Mecc.: SAIS02600Q www.iiteggiano.edu.it - sais02600q@pec.istruzione.it - sais02600q@istruzione.it

- La ricerca su Internet e l'uso della posta elettronica sono destinate alle finalità didattiche, scientifiche e di ricerca. In caso di navigazione in internet è vietato scaricare programmi senza l'autorizzazione del docente referente, nonché visitare siti impropri.
- La navigazione durante le ore di lezione avviene sotto la diretta responsabilità dell'insegnante.
- Durante la navigazione è vietato utilizzare i social network tipo Facebook o altri.
- In generale, e' vietato scaricare e/o copiare programmi, cd musicali e tutti gli altri prodotti protetti dalla normativa sulla tutela del copyright.
- È severamente vietato staccare cavi elettrici da ciabatte e prese così come qualsiasi cavo di connessione alle periferiche.

Ogni trasgressione comporterà la richiesta di interventi disciplinari

# **(ART. 12)**

## **Attuazione del regolamento**

Si dà mandato alla Presidenza di predisporre tutto quanto ritiene necessario per l'attuazione del presente regolamento.

Teggiano, 25/10/19 La responsabile di laboratorio prof.ssa Antonella Alfano